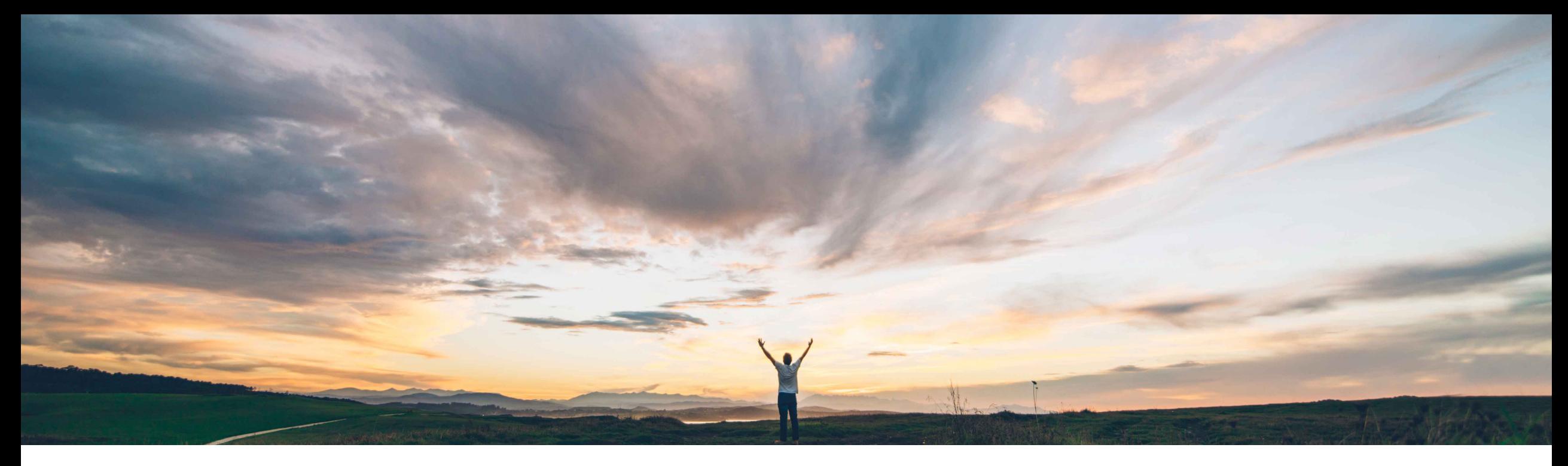

# **SAP Ariba**

# **Feature at a Glance Chile Tax Invoicing partner expansion for DTE invoices**

Vanessa Castro, Product Manager & Francisco Bonett, Solution Manager, SAP Ariba Target GA: September, 2018

CONFIDENTIAL

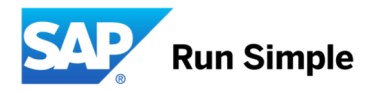

# **Feature at a Glance**

# Introducing: **Chile Tax Invoicing partner expansion for DTE invoices**

### **Customer challenge**

Some Quadrem customers are using Acepta as their local eInvoicing service provider through a technical integration and legal contract with Quadrem Network. At least, two of them want to use Ariba Network to automate, among other things, their invoice processing. Additionally, a few more Ariba customers have presented their interest to use this solution integrated with their selected provider Acepta.

In order to keep them as Ariba customers, it is critical to integrate Acepta to Ariba Network just for inbound invoices. In fact, the architecture in place allows Ariba to add more partners for Chile. Not doing it may block the migration of these customers to Ariba Network and the adoption of this solution by new ones.

#### **Solution area**

Ariba Network / Globalization / Tax Invoicing in Chile

### **Meet that challenge with SAP Ariba**

- Ariba now supports an integration with a second service provider. In Chile ("Acepta") for inbound tax documents (DTE).
- Buyers using Acepta as their service provider can receive and process their inbound documents in AN.

## **Experience key benefits**

Buyers using Acepta as their selected provider can receive and process their inbound DTE invoices through Ariba Network with no need of migration to another local e-invoicing provider.

## **Implementation information**

Acepta must configure their distribution rules so that every inbound invoice, addressed to a specific Ariba buyer´s Tax ID, and validated successfully, it is posted to Ariba network.

Acepta receives invoices from supplier's service provider and validates them against Chilean Tax Authority. Once an invoice passes this buyer legal validation, it is posted to Ariba Network through a secure HTTPS channel already deployed and tested. Mandated XML file along with its associated PDF are pushed to AN for processing.

## **Prerequisites and Limitations**

On Acepta side:

- The buyer must use Acepta as its selected service provider.
- Distribution rules must be setup properly for all buyers RUTs.

On Ariba Network side:

- Buyer side: RUT numbers must be configured in AN Admin Portal under the buyer profile (TAX IDS section).
- There must be an existing relationship between buyer and supplier in AN.
- Supplier side: RUT number should be properly assigned to the supplier during the Enablement process.

# **External DTE Invoices through ACEPTA**

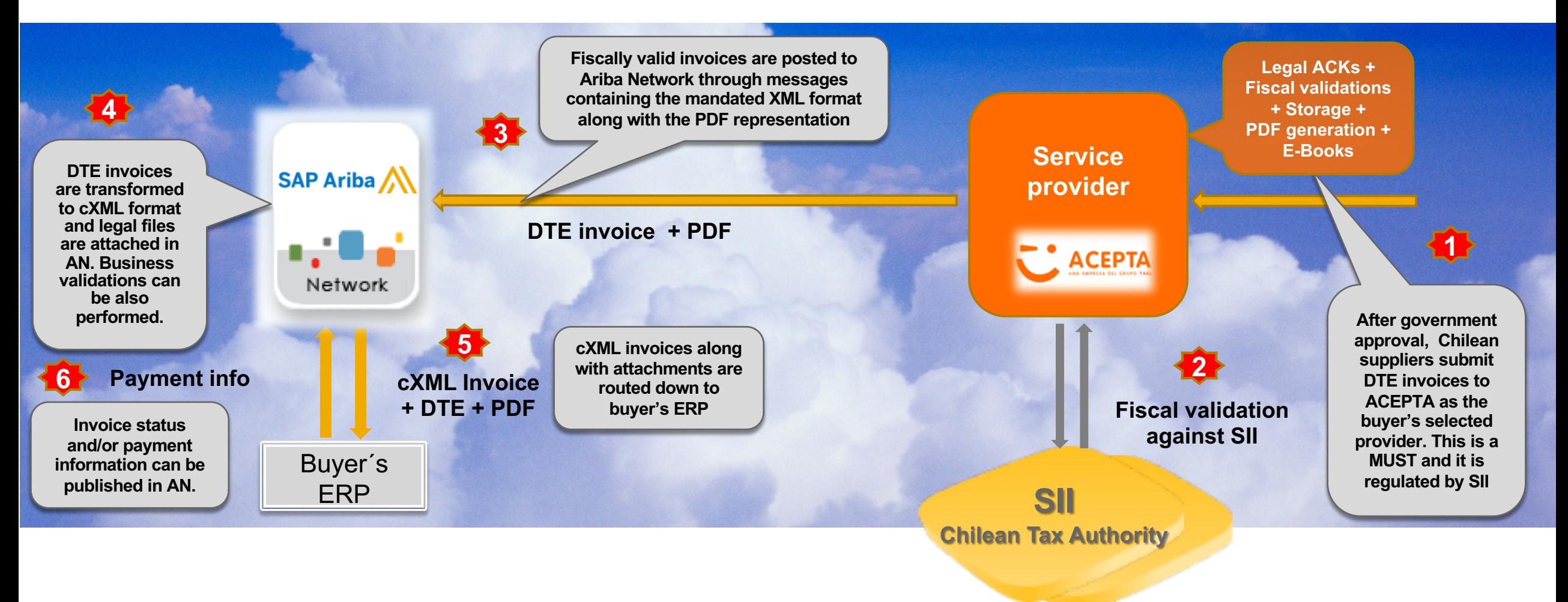

## **Invoice submitted by the supplier**

## **to Acepta:**

**Information displayed in Acepta portal:**

- **Sender**
- **Receiver**
- **Stamp date**
- **SII Acceptance date**
- **Processing and reception date on receiver side**
- **Ariba Network reception date**
- **Invoice amounts**
- **ERP reception date**

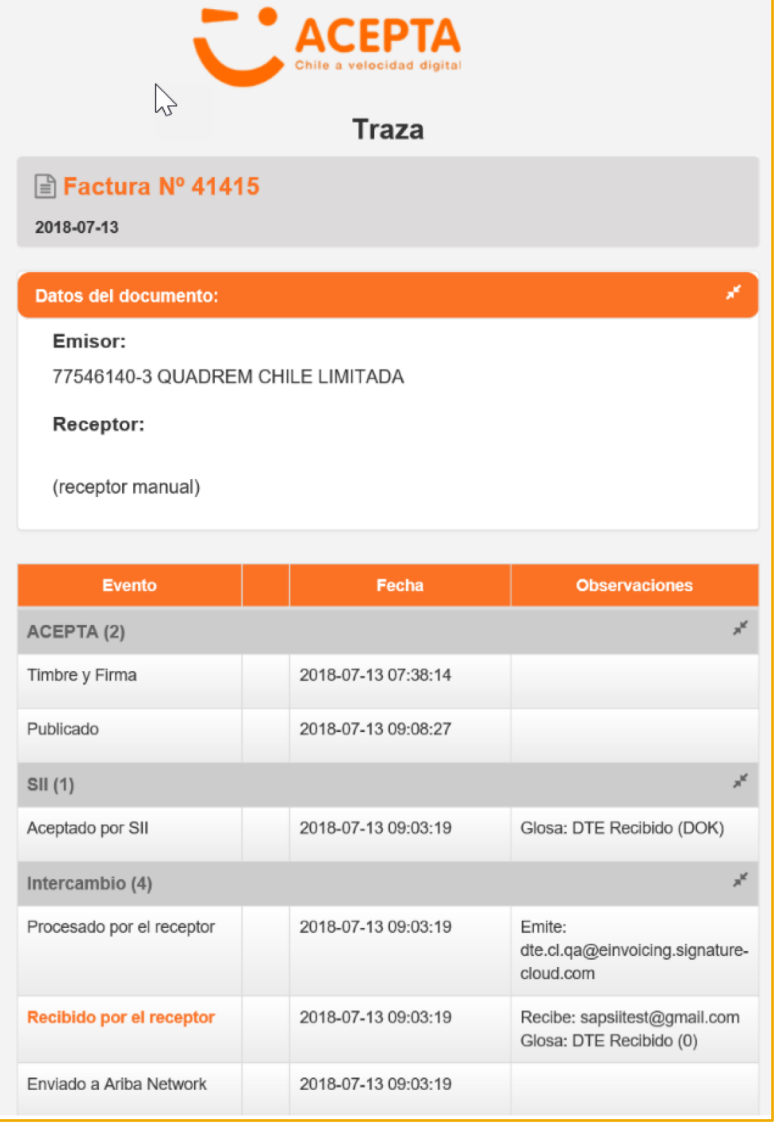

**…**

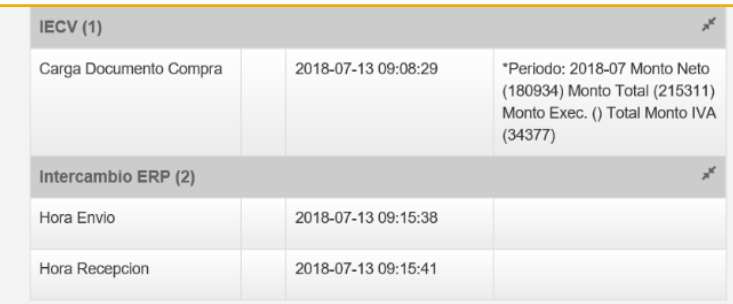

### **External invoice displayed in Ariba Network:**

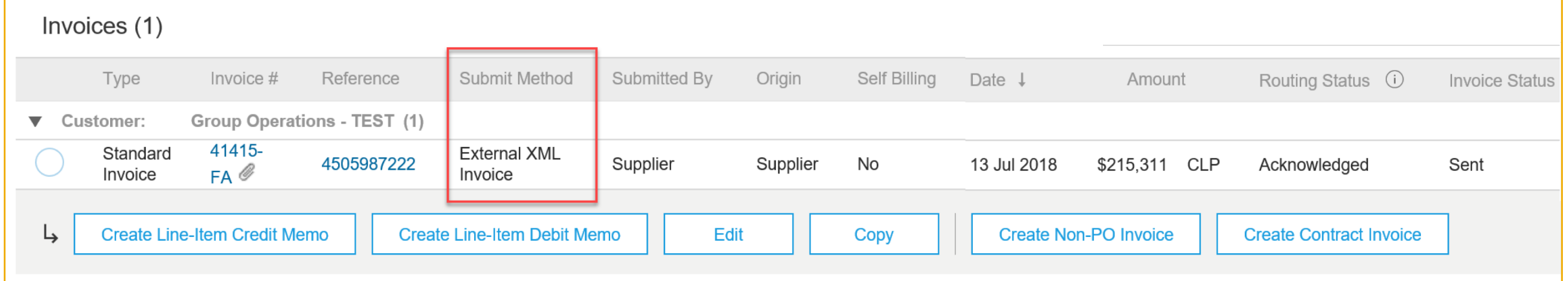

**Information displayed inside the invoice:**

• **"Acepta" as External Provider name**

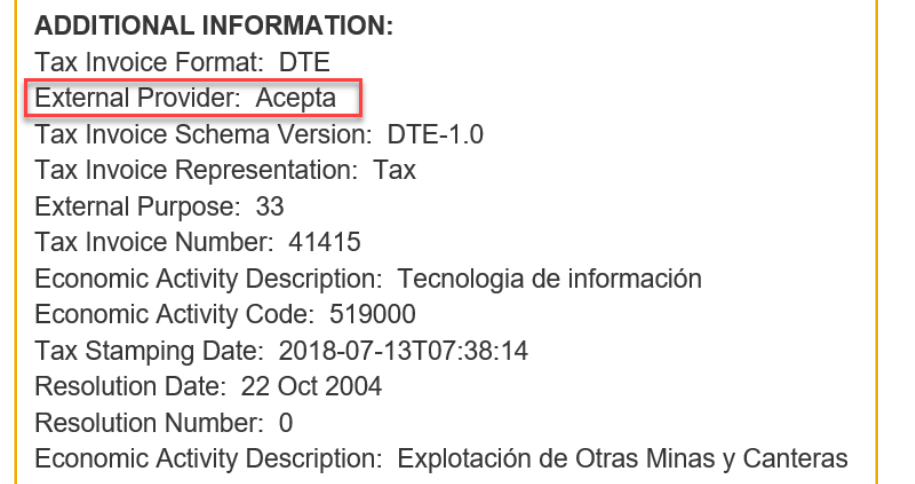

### **External invoice displayed in Ariba Network:**

**Information displayed inside the invoice:**

• **Invoice URL pulled from DTE xml sent by Acepta**

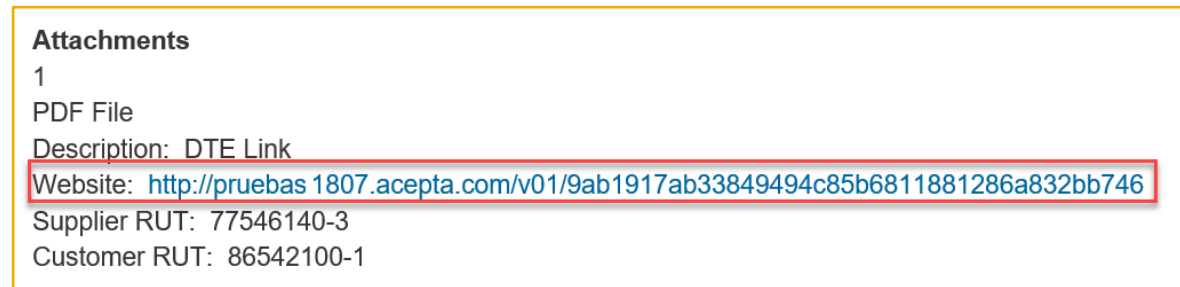

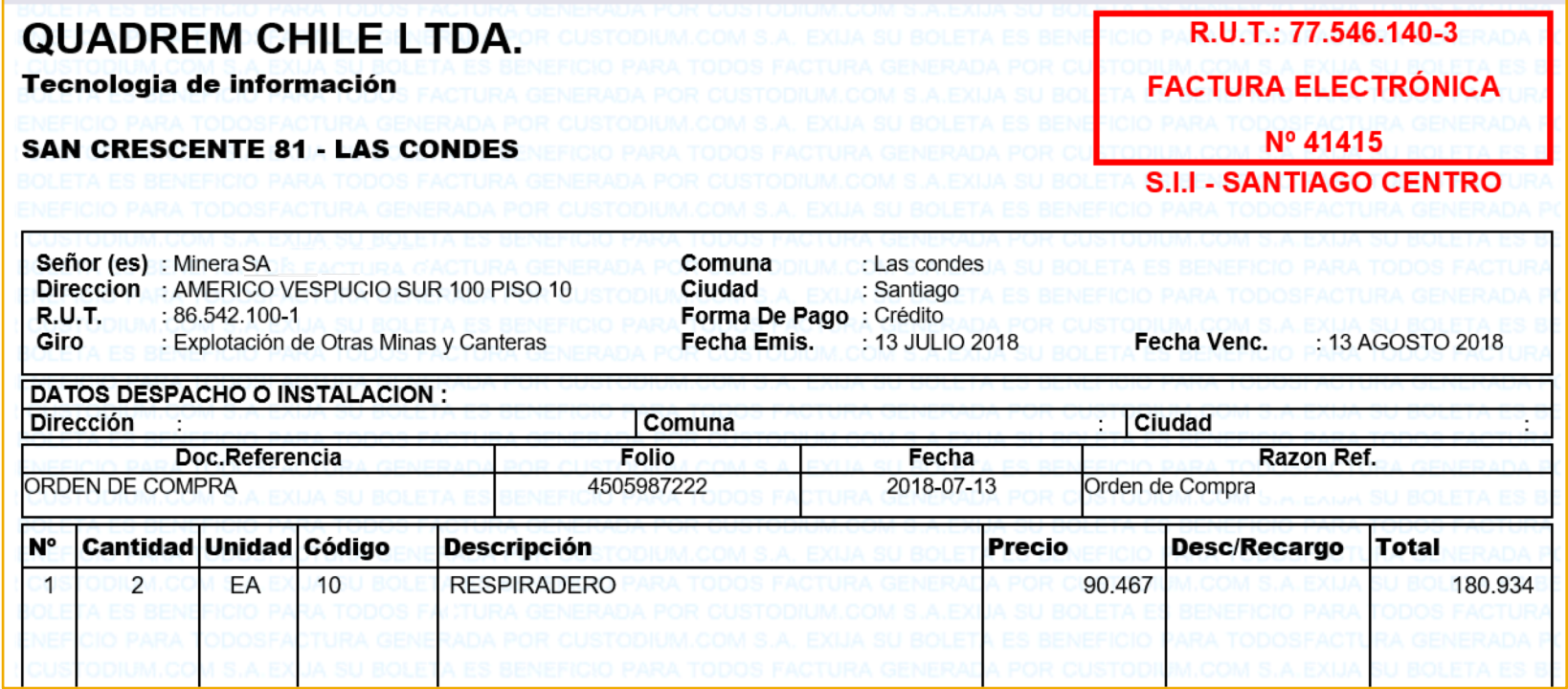

### **External invoice displayed in Ariba Network:**

**Information attached to the invoice:**

- **XML File: DTE Legal Invoice**
- **PDF File: Legal Invoice in PDF format**

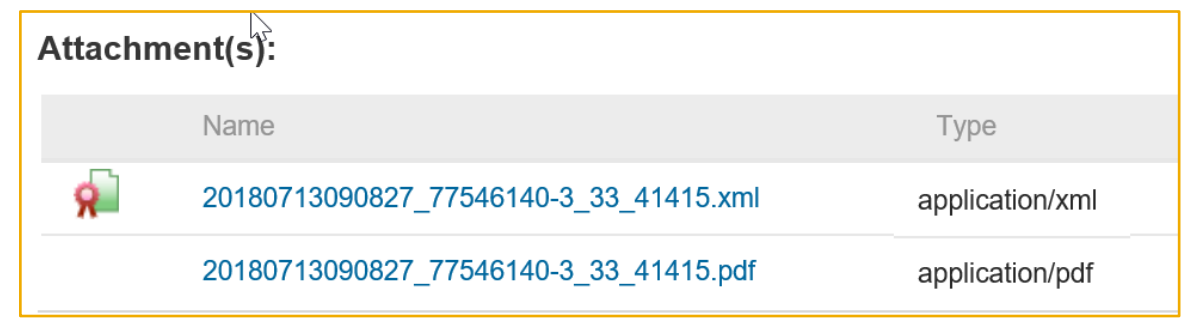

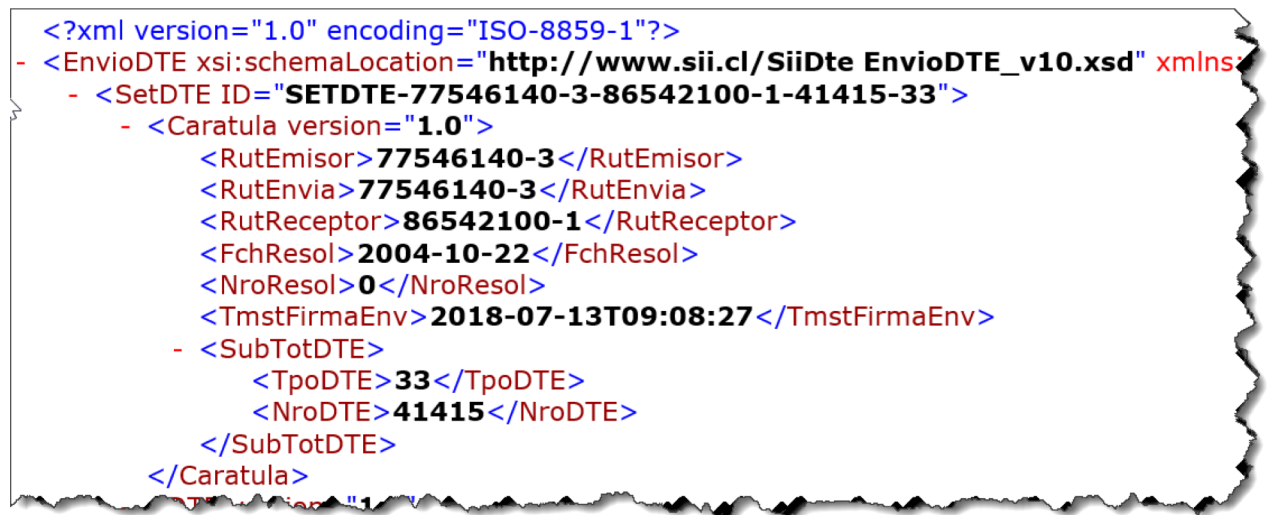

#### **External invoice types supported:**

- **Tax Invoice (code 33 - Invoice number finishes in FA)**
- **Tax Exempt Invoice (code 34 - Invoice number finishes in EX)**
- **Line Item Credit Memo (code 61 - Invoice number finishes in NC)**
- **Line Item Debit Memo (code 56 - Invoice number finishes in ND)**

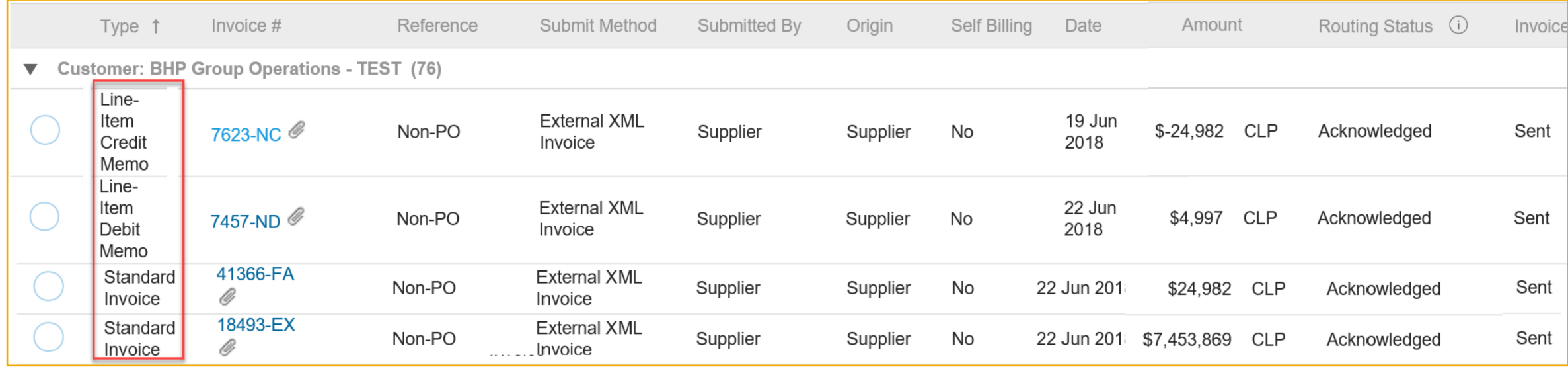

# **Implementation Steps**

- 1. The buyer needs to adopt Acepta as its selected Service provider.
- 2. Acepta has to configure their distribution rules for all the buyer's Tax IDs.
- 3. Supplier must be also properly configured in Ariba Network via VUF (including Tax ID, system ID, and country)
- 4. Testing should be done to make sure the invoice flow works well.

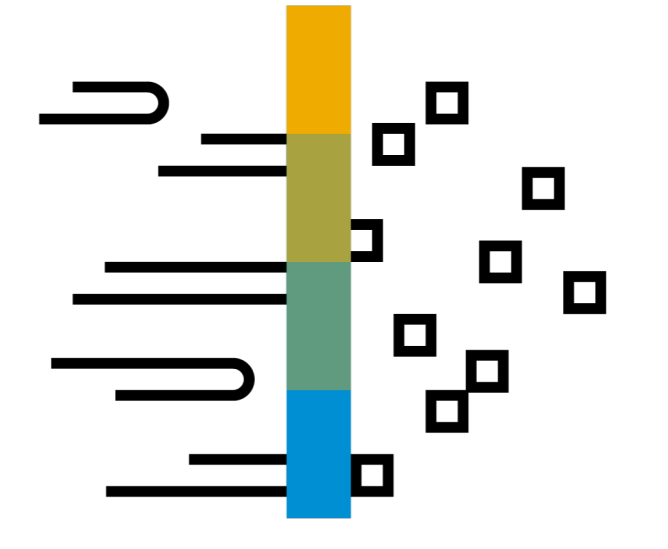